# **agentMET4FOF Documentation**

**Bang Xiang Yong**

**Feb 21, 2020**

### **Contents**

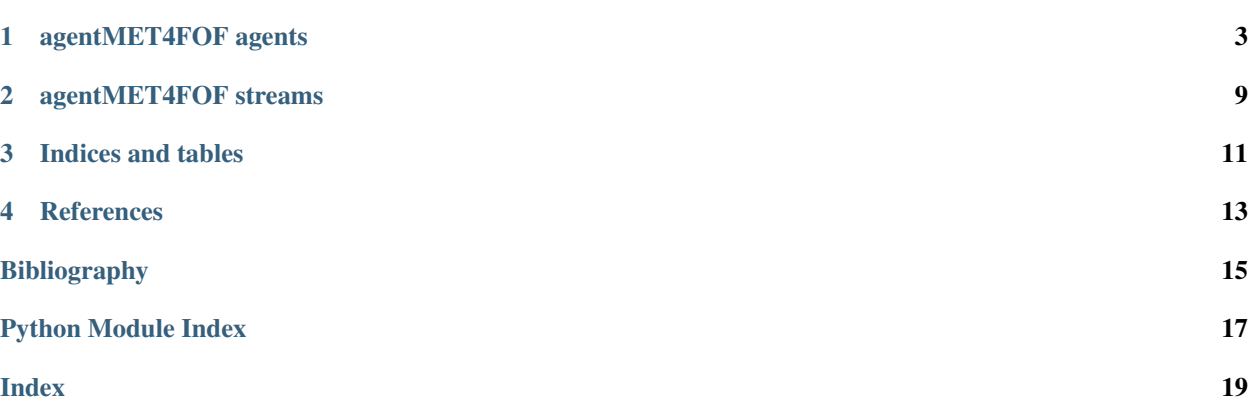

*agentMET4FOF* is a Python software package developed at the [Institute for Manufacturing of the University of Cam](https://www.ifm.eng.cam.ac.uk)[bridge](https://www.ifm.eng.cam.ac.uk) (UK) as part of the European joint Research Project [EMPIR 17IND12 Met4FoF.](https://met4fof.eu)

For the *agentMET4FOF* homepage go to [GitHub.](https://github.com/bangxiangyong/agentMet4FoF/tree/master)

*agentMET4FOF* is written in Python 3.

Contents:

### agentMET4FOF agents

<span id="page-6-2"></span><span id="page-6-1"></span><span id="page-6-0"></span>**class** agentMET4FOF.agents.**AgentMET4FOF**(*name="*, *host=None*, *serializer=None*, *transport=None*, *attributes=None*)

Base class for all agents with specific functions to be overridden/supplied by user.

Behavioural functions for users to provide are init\_parameters, agent\_loop and on\_received\_message. Communicative functions are bind\_output, unbind\_output and send\_output.

#### **agent\_loop**()

User defined method for the agent to execute for *loop\_wait* seconds specified either in *self.loop\_wait* or explicitly via'init\_agent\_loop(loop\_wait)'

To start a new loop, call *init\_agent\_loop(loop\_wait)* on the agent Example of usage is to check the *current\_state* of the agent and send data periodically

#### **before\_loop**()

This action is executed before initiating the loop

#### **bind\_output**(*output\_agent*)

Forms Output connection with another agent. Any call on send\_output will reach this newly binded agent

Adds the agent to its list of Outputs.

**Parameters output\_agent** ([AgentMET4FOF](#page-6-1)) – Agent to be binded to this agent's output channel

#### **convert\_to\_plotly**(*matplotlib\_fig*)

Internal method to convert matplotlib figure to plotly figure

Parameters matplotlib\_fig (plt.Figure) – Matplotlib figure to be converted

#### **handle\_process\_data**(*message*)

Internal method to handle incoming message before calling user-defined on\_received\_message method.

If current\_state is either Stop or Reset, it will terminate early before entering on\_received\_message

#### **init\_agent\_loop**(*loop\_wait=1.0*)

Initiates the agent loop, which iterates every'loop\_wait' seconds

Stops every timers and initiate a new loop.

**Parameters loop wait** (int) – The wait between each iteration of the loop

#### <span id="page-7-0"></span>**init\_parameters**()

User provided function to initialize parameters of choice.

#### **on\_init**()

Internal initialization to setup the agent: mainly on setting the dictionary of Inputs, Outputs, PubAddr.

Calls user-defined *init\_parameters()* upon finishing.

#### **Inputs**

Dictionary of Agents connected to its input channels. Messages will arrive from agents in this dictionary. Automatically updated when *bind\_output()* function is called

#### Type dict

#### **Outputs**

Dictionary of Agents connected to its output channels. Messages will be sent to agents in this dictionary. Automatically updated when *bind\_output()* function is called

Type dict

#### **PubAddr\_alias**

Name of Publish address socket Type str

#### **PubAddr**

Publish address socket handle Type str

#### **AgentType**

Name of class Type str

#### **current\_state**

Current state of agent. Can be used to define different states of operation such as "Running", "Idle, "Stop", etc.. Users will need to define their own flow of handling each type of *self.current\_state* in the *agent\_loop*

Type str

#### **loop\_wait**

The interval to wait between loop. Call *init agent loop* to restart the timer or set the value of loop\_wait in *init\_parameters* when necessary.

Type int

#### **on\_received\_message**(*message*)

User-defined method and is triggered to handle the message passed by Input.

**Parameters message** (Dictionary) – The message received is in form {'from':agent\_name, 'data': data, 'senderType': agent\_class, 'channel':channel\_name} agent\_name is the name of the Input agent which sent the message data is the actual content of the message

**pack\_data**(*data*, *channel='data'*)

Internal method to pack the data content into a dictionary before sending out.

#### **Parameters**

- **data** (*argument*) Data content to be packed before sending out to agents.
- **channel**  $(str)$  Key of dictionary which stores data

#### Returns Packed message data

Return type dict of the form {'from':agent name, 'data': data, 'senderType': agent class, 'channel':channel\_name}.

<span id="page-8-0"></span>**reset**()

This method will be called on all agents when the global *reset\_agents* is called by the AgentNetwork and when the Reset button is clicked on the dashboard.

Method to reset the agent's states and parameters. User can override this method to reset the specific parameters.

#### **send\_output**(*data*, *channel='default'*)

Sends message data to all connected agents in self.Outputs.

Output connection can first be formed by calling bind\_output. By default calls pack\_data(data) before sending out. Can specify specific channel as opposed to default 'data' channel.

Parameters

- **data** (argument) Data content to be sent out
- **channel**  $(str)$  Key of *message* dictionary which stores data

#### Returns message

Return type dict of the form {'from':agent\_name, 'data': data, 'senderType': agent\_class, 'channel':channel\_name}.

#### **send\_plot**(*fig=<Figure size 640x480 with 0 Axes>*)

Sends plot to agents connected to this agent's Output channel.

This method is different from send\_output which will be sent to through the 'plot' channel to be handled.

**Parameters fig** (Figure) – Can be either matplotlib figure or plotly figure

Returns The message format is {'from'

Return type agent\_name, 'plot': data, 'senderType': agent\_class}.

stop agent loop()

Stops agent\_loop from running. Note that the agent will still be responding to messages

#### **unbind\_output**(*output\_agent*)

Remove existing output connection with another agent. This reverses the bind\_output method

Parameters output\_agent ([AgentMET4FOF](#page-6-1)) – Agent binded to this agent's output channel

#### **update\_data\_memory**(*message*)

Updates data stored in *self.memory* with the received message

Checks if sender agent has sent any message before If it did,then append, otherwise create new entry for it

Parameters **message** (dict) – Standard message format specified by AgentMET4FOF class

**class** agentMET4FOF.agents.**AgentNetwork**(*ip\_addr='127.0.0.1'*, *port=3333*, *connect=False*, *dashboard\_modules=True*, *dashboard\_update\_interval=3*, *log\_filename='log\_file.csv'*)

Object for starting a new Agent Network or connect to an existing Agent Network specified by ip & port

Provides function to add agents, (un)bind agents, query agent network state, set global agent states Interfaces with an internal AgentController which is hidden from user

**add\_agent**(*name=' '*, *agentType=<class 'agentMET4FOF.agents.AgentMET4FOF'>*, *log\_mode=True*)

Instantiates a new agent in the network.

#### <span id="page-9-0"></span>**Parameters**

- **name**  $(str)$  Unique name of agent. If left empty, the name will be automatically set to its class name. There cannot be more than one agent with the same name.
- **agentType** ([AgentMET4FOF](#page-6-1)) Agent class to be instantiated in the network.
- **log mode** (bool) Default is True. Determines if messages will be logged to background Logger Agent.

#### Returns AgentMET4FOF

#### Return type Newly instantiated agent

#### **agents**()

Returns all agent names connected to Agent Network.

#### Returns list

Return type names of all agents

#### **bind\_agents**(*source*, *target*)

Binds two agents communication channel in a unidirectional manner from *source* Agent to *target* Agent

Any subsequent calls of *source.send\_output()* will reach *target* Agent's message queue.

#### Parameters

- **source** ([AgentMET4FOF](#page-6-1)) Source agent whose Output channel will be binded to *target*
- **target** ([AgentMET4FOF](#page-6-1)) Target agent whose Input channel will be binded to *source*

**connect**(*ip\_addr='127.0.0.1'*, *port=3333*, *verbose=True*)

#### Parameters

- **ip\_addr**  $(str)$  IP Address of server to connect to
- **port** (int) Port of server to connect to

#### **get\_agent**(*agent\_name*)

Returns a particular agent connected to Agent Network.

**Parameters agent name**  $(s \tau r)$  – Name of agent to search for in the network

#### **set\_agents\_state**(*filter\_agent=None*, *state='Idle'*)

Blanket operation on all agents to set their *current\_state* attribute to given state

Can be used to define different states of operation such as "Running", "Idle, "Stop", etc.. Users will need to define their own flow of handling each type of *self.current\_state* in the *agent\_loop*

#### **Parameters**

- **filter\_agent**  $(str) (Optional)$  Filter name of agents to set the states
- **state**  $(str)$  State of agents to set

#### **set\_running\_state**(*filter\_agent=None*)

Blanket operation on all agents to set their *current\_state* attribute to "Running"

Users will need to define their own flow of handling each type of *self.current\_state* in the *agent\_loop*

**Parameters filter\_agent**  $(s \tau r) - (Optional)$  Filter name of agents to set the states

#### **set\_stop\_state**(*filter\_agent=None*)

Blanket operation on all agents to set their *current\_state* attribute to "Stop"

<span id="page-10-0"></span>Users will need to define their own flow of handling each type of *self.current\_state* in the *agent\_loop*

**Parameters filter\_agent** (str) – (Optional) Filter name of agents to set the states

#### **shutdown**()

Shutdowns the entire agent network and all agents

**start\_server**(*ip\_addr='127.0.0.1'*, *port=3333*)

#### Parameters

- **ip\_addr** (str) IP Address of server to start
- **port** (int) Port of server to start

#### **unbind\_agents**(*source*, *target*)

Unbinds two agents communication channel in a unidirectional manner from *source* Agent to *target* Agent

This is the reverse of *bind\_agents()*

#### Parameters

- **source** ([AgentMET4FOF](#page-6-1)) Source agent whose Output channel will be unbinded from *target*
- **target** ([AgentMET4FOF](#page-6-1)) Target agent whose Input channel will be unbinded from *source*

**class** agentMET4FOF.agents.**DataStreamAgent**(*name="*, *host=None*, *serializer=None*, *transport=None*, *attributes=None*)

Able to simulate generation of datastream by loading a given DataStreamMET4FOF object.

Can be used in incremental training or batch training mode. To simulate batch training mode, set *pretrain\_size=- 1*, otherwise, set pretrain size and batch size for the respective See *DataStreamMET4FOF* on loading your own data set as a data stream.

#### **agent\_loop**()

User defined method for the agent to execute for *loop\_wait* seconds specified either in *self.loop\_wait* or explicitly via'init\_agent\_loop(loop\_wait)'

To start a new loop, call *init\_agent\_loop(loop\_wait)* on the agent Example of usage is to check the *current\_state* of the agent and send data periodically

**init\_parameters**(*stream=DataStreamMET4FOF()*, *pretrain\_size=None*, *batch\_size=1*, *loop\_wait=1*, *randomize=False*)

#### Parameters

- **stream** ([DataStreamMET4FOF](#page-12-1)) A DataStreamMET4FOF object which provides the sample data
- **pretrain\_size** (int) The number of sample data to send through in the first loop cycle, and subsequently, the batch\_size will be used
- **batch** size (int) The number of sample data to send in every loop cycle
- **loop\_wait** (int) The duration to wait (seconds) at the end of each loop cycle before going into the next cycle
- **randomize** (*bool*) Determines if the dataset should be shuffled before streaming

**reset**()

This method will be called on all agents when the global *reset\_agents* is called by the AgentNetwork and when the Reset button is clicked on the dashboard.

<span id="page-11-0"></span>Method to reset the agent's states and parameters. User can override this method to reset the specific parameters.

```
class agentMET4FOF.agents.MonitorAgent(name=", host=None, serializer=None, trans-
```
*port=None*, *attributes=None*)

Unique Agent for storing plots and data from messages received from input agents.

The dashboard searches for Monitor Agents' *memory* and *plots* to draw the graphs "plot" channel is used to receive base64 images from agents to plot on dashboard

#### **memory**

Dictionary of format *{agent1\_name : agent1\_data, agent2\_name : agent2\_data}*

Type dict

#### **plots**

Dictionary of format *{agent1\_name : agent1\_plot, agent2\_name : agent2\_plot}*

Type dict

#### **init\_parameters**()

User provided function to initialize parameters of choice.

#### **on\_received\_message**(*message*)

Handles incoming data from 'default' and 'plot' channels.

Stores 'default' data into *self.memory* and 'plot' data into *self.plots*

Parameters message  $(dict)$  – Acceptable channel values are 'default' or 'plot'

#### **reset**()

This method will be called on all agents when the global *reset\_agents* is called by the AgentNetwork and when the Reset button is clicked on the dashboard.

Method to reset the agent's states and parameters. User can override this method to reset the specific parameters.

#### **update\_plot\_memory**(*message*)

Updates plot figures stored in *self.plots* with the received message

**Parameters message** (dict) – Standard message format specified by AgentMET4FOF class Message['data'] needs to be base64 image string and can be nested in dictionary for multiple plots Only the latest plot will be shown kept and does not keep a history of the plots.

### agentMET4FOF streams

<span id="page-12-2"></span><span id="page-12-0"></span>**class** agentMET4FOF.streams.**CosineGenerator**(*num\_cycles=1000*)

#### <span id="page-12-1"></span>**class** agentMET4FOF.streams.**DataStreamMET4FOF**

Class for creating finite datastream for ML with *x* as inputs and *y* as target Data can be fetched sequentially using *next\_sample()* or all at once *all\_samples()*

For sensors data: The format shape for 2D data stream (num\_samples, n\_sensors) The format shape for 3D data stream (num\_samples, sample\_length , n\_sensors)

### **all\_samples**()

Returns all the samples in the data stream

Returns samples

Return type dict of the form *{'x': current\_sample\_x, 'y': current\_sample\_y}*

#### **has\_more\_samples**()

Checks if stream has more samples.

Returns True if stream has more samples.

Return type Boolean

```
next_sample(batch_size=1)
```
Fetches the samples from the data stream and advances the internal pointer *current\_idx*

Parameters **batch\_size** (int) – number of batches to get from data stream

Returns samples

Return type dict of the form *{'x': current\_sample\_x, 'y': current\_sample\_y}*

#### **prepare\_for\_use**()

Prepare the stream for use. Can be the reading of a file, or the generation of a function, or anything necessary for the stream to work after its initialization.

### <span id="page-13-0"></span>**Notes**

Every time a stream is created this function has to be called.

#### **reset**()

Resets the estimator to its initial state.

Returns

Return type self

**class** agentMET4FOF.streams.**SineGenerator**(*num\_cycles=1000*)

agentMET4FOF.streams.**extract\_x\_y**(*message*)

#### Extracts features & target from *message['data']* with expected structure such as :

- 1. tuple  $-(x,y)$
- 2. dict {'x':x\_data,'y':y\_data}

Handle data structures of dictionary to extract features & target

Indices and tables

- <span id="page-14-0"></span>• genindex
- modindex
- search

<span id="page-16-0"></span>References

## Bibliography

<span id="page-18-0"></span>[Bang2019] Bang X. Yong, A. Brintrup Multi Agent System for Machine Learning Under Uncertainty in Cyber Physical Manufacturing System, 9th Workshop on Service Oriented, Holonic and Multi-agent Manufacturing Systems for Industry of the Future

Python Module Index

<span id="page-20-0"></span>a

agentMET4FOF.agents, [3](#page-6-0) agentMET4FOF.streams, [9](#page-12-0)

### Index

### <span id="page-22-0"></span>A

add\_agent() (*agentMET4FOF.agents.AgentNetwork method*), [5](#page-8-0) agent\_loop() (*agent-MET4FOF.agents.AgentMET4FOF method*), [3](#page-6-2) agent\_loop() (*agent-MET4FOF.agents.DataStreamAgent method*), [7](#page-10-0) AgentMET4FOF (*class in agentMET4FOF.agents*), [3](#page-6-2) agentMET4FOF.agents (*module*), [3](#page-6-2) agentMET4FOF.streams (*module*), [9](#page-12-2) AgentNetwork (*class in agentMET4FOF.agents*), [5](#page-8-0) agents() (*agentMET4FOF.agents.AgentNetwork method*), [6](#page-9-0) AgentType (*agentMET4FOF.agents.AgentMET4FOF attribute*), [4](#page-7-0) all\_samples() (*agent-MET4FOF.streams.DataStreamMET4FOF method*), [9](#page-12-2)

### B

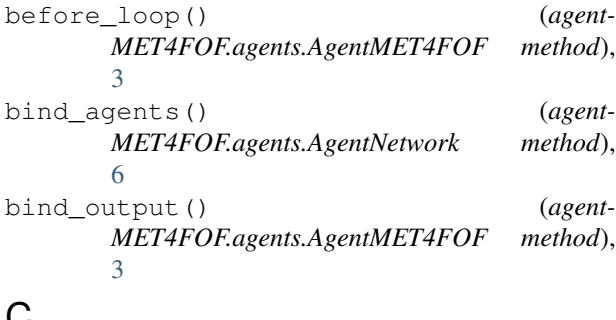

### C

connect() (*agentMET4FOF.agents.AgentNetwork method*), [6](#page-9-0) convert\_to\_plotly() (*agent-MET4FOF.agents.AgentMET4FOF method*), [3](#page-6-2) CosineGenerator (*class in agent-MET4FOF.streams*), [9](#page-12-2)

current state (*agent*-*MET4FOF.agents.AgentMET4FOF attribute*), [4](#page-7-0)

### D

DataStreamAgent (*class in agentMET4FOF.agents*), [7](#page-10-0) DataStreamMET4FOF (*class in agent-MET4FOF.streams*), [9](#page-12-2)

### E

extract\_x\_y() (*in module agentMET4FOF.streams*), [10](#page-13-0)

### G

get\_agent() (*agentMET4FOF.agents.AgentNetwork method*), [6](#page-9-0)

### H

handle\_process\_data() (*agent-MET4FOF.agents.AgentMET4FOF method*), [3](#page-6-2) has\_more\_samples() (*agent-MET4FOF.streams.DataStreamMET4FOF method*), [9](#page-12-2)

### I

- init\_agent\_loop() (*agent-MET4FOF.agents.AgentMET4FOF method*), [3](#page-6-2) init\_parameters() (*agent-MET4FOF.agents.AgentMET4FOF method*),
- [4](#page-7-0) init parameters() (*agent*-*MET4FOF.agents.DataStreamAgent method*), [7](#page-10-0)
- init\_parameters() (*agent-MET4FOF.agents.MonitorAgent method*), [8](#page-11-0)

Inputs (*agentMET4FOF.agents.AgentMET4FOF at-*S *tribute*), [4](#page-7-0)

### L

loop\_wait (*agentMET4FOF.agents.AgentMET4FOF attribute*), [4](#page-7-0)

### M

memory (*agentMET4FOF.agents.MonitorAgent attribute*), [8](#page-11-0) MonitorAgent (*class in agentMET4FOF.agents*), [8](#page-11-0)

### N

next\_sample() (*agent-MET4FOF.streams.DataStreamMET4FOF method*), [9](#page-12-2)

### O

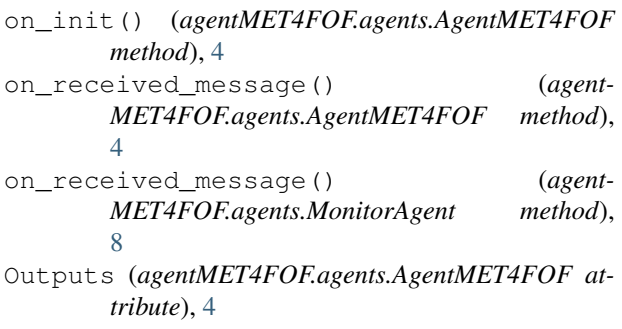

### P

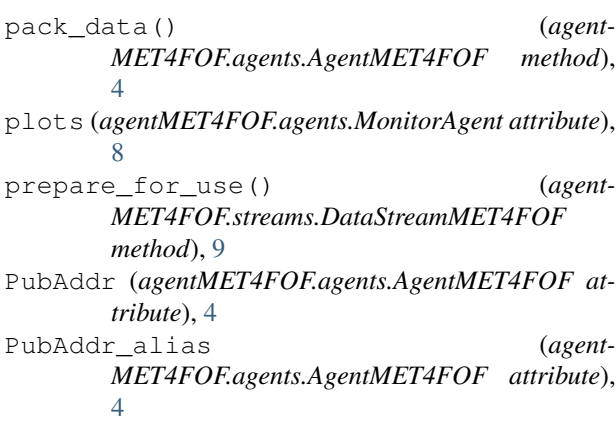

### R

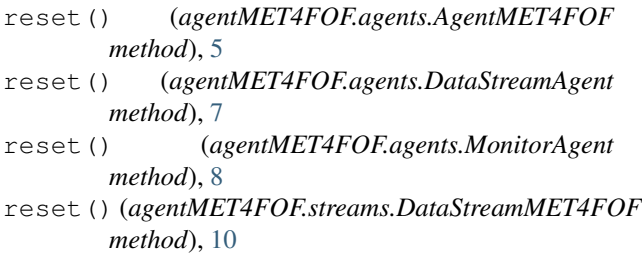

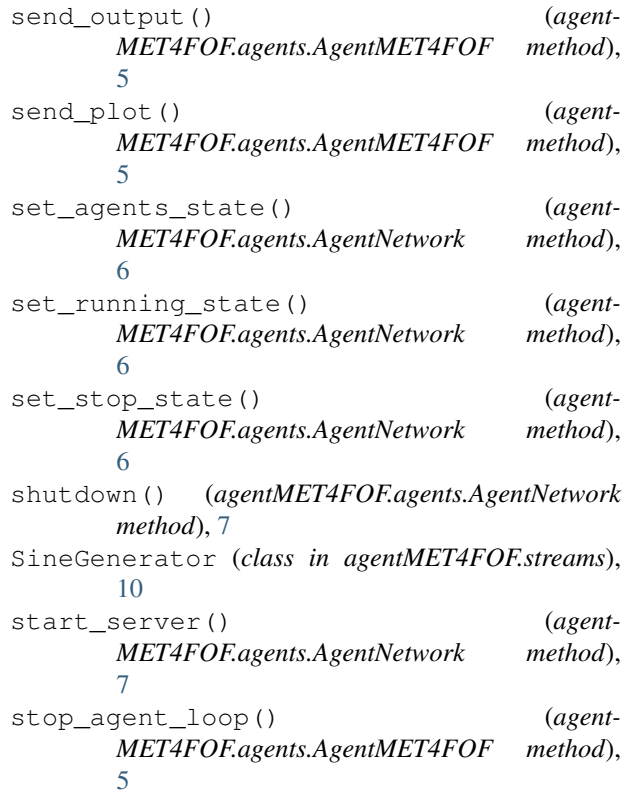

### $\cup$

[8](#page-11-0)

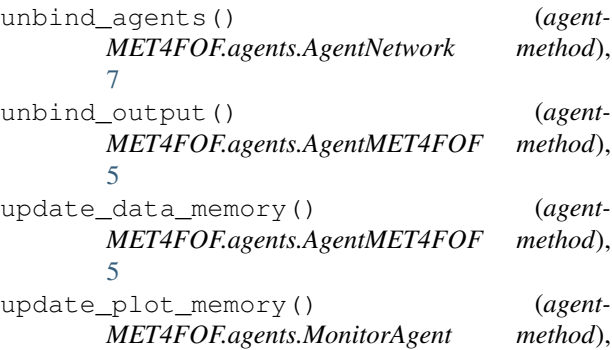